## **Aufgabe 7 Belegnummern anlegen**

Frau Fleißig bereitet sich auf die ersten Buchung vor und legt dafür die einen Belegnummernkreis in Lexware an.

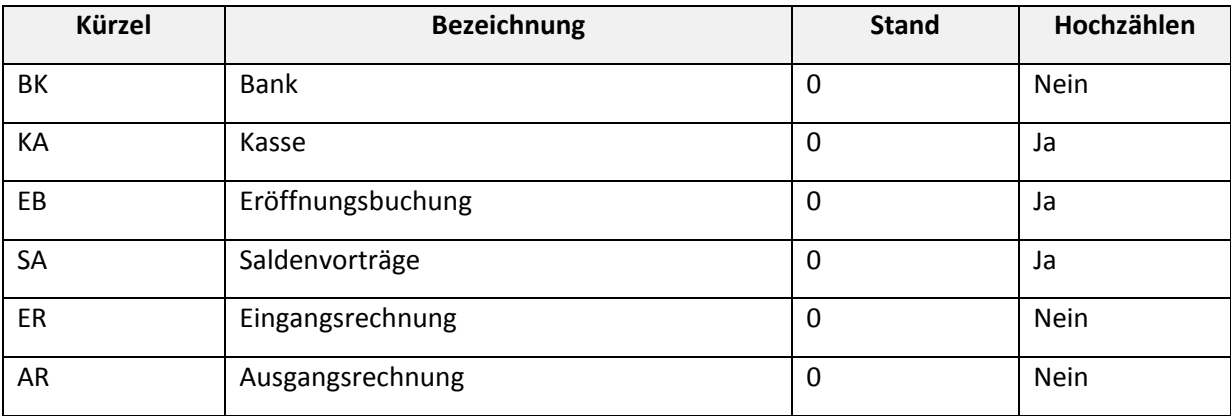